# **Sahil Upadhyay**

Mahila Bas, Sadri. District-Pali, Rajasthan(306702) **Phone:** +91 8130231035 **Email:** sahilupadhyay0001@gmail.com **Website:** http://sahilupadhyay.github.io

## **BIOGRAPHY**

A front-end web developer who develops responsive, high-performance and interactive web applications. A person who has a passion for exploring emerging web technologies and someone who ensures that his projects are optimised and provide accessibility & an interactive user experience to users.

#### **EXPERIENCE**

**edu.chat**, New York | Internship JUN 2016 - AUG 2016 Developed various features by integrating APIs such as those of Skype, Zoom and Soundcloud's in their Project.

**Creatella**, Singapore | Internship JUN 2016 - JUL 2016 Used Foundation framework for emails to design responsive HTML emails that work in any email client.

**AimsQuant**, New Delhi | Internship AUG 2016 Frontend development using Google Polymer.

#### **EDUCATION**

**BTech - MTech Dual Degree** | Computer Science Engineering Jaypee Institute of Information Technology, Noida JUL 2013 - JUN 2018 CGPA: 6.6

**12th RBSE** Shiv Jyoti Sr. Sec. School, Kota 2011- 2012 Percentage: 78.80 %

## **PROJECTS**

#### **Quick Summarizer**

Developed a software for text summarization based on Abstractive summarization techniques using NLP and Deep

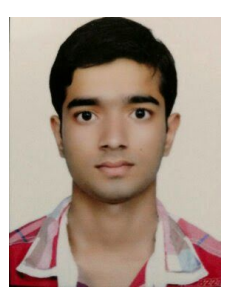

### **SKILLS**

**Advanced** Html, CSS, twitter bootstrap, Javascript ( jQuery ), C, C++, Git

**Intermediate** Node JS, Google Polymer, Python, MySQL, SEO, Angularjs

**Development Tools** Sublime Text, Zsh

#### **ONLINE PROFILES**

**GitHub:** /sahilupadhyay **LinkedIn:** /in/sahilupadhyay0001 **Twitter:** @sahil\_upadhyay

#### **CERTIFICATIONS**

**HTML5 programming** NIIT Limited | Jun 2016

**jQuery JavaScript Library** SoloLearn | Aug 2017

#### **Co-curricular Activities**

● Overall Coordinator of International Conference on Peaceful and Prosperous South Asia (ICSA) held in march 27-29, 2017. Managed team of 160 students and arrangements like food, hospitality for the chief guests etc. Was also a part of the budget allocation team and coordinated its allocation to various

Learning.

- Tech Stack: python
- Source: https://github.com/sahilupadhyay/quick-summarizer

### **SandPiper**

- Developed a complete dynamic education portal where you can read & download books, and watch tutorials.
- Tech Stack: NodeJs, Ejs, HTML5, CSS(Bootstrap) and JavaScript.
- Hosted On: http://sandpiper.me

#### **MediFinder**

- Developed frontend for an online medical platform to find various medical services such as stores/hospitals etc. based on one's location.
- Tech Stack: HTML5, CSS (Bootstrap) and Javascript (JQuery).
- Source: https://bitbucket.org/minorproject2015/medifinder

#### **International Conference of South Asia - 2017**

- Developed the complete website for the International conference organised in the college.
- Tech stack: HTML5, CSS (Bootstrap) and Javascript (JQuery).
- Hosted on: http://icsaconference.com

#### **Medium.com clone**

- Developed a clone for medium.com's text editor with various advanced text editing features.
- Tech Stack: HTML5, CSS (Bootstrap) and JavaScript (JQuery).
- Source: https://github.com/sahilupadhyay/Medium.com

#### **Clothing Entrepreneurship**

- Developed a clothing enterprise dashboard for functional workflow, used to store the information about the entire business setup.
- Tech Stack: Java Swing, MySQL, PL/SQL.
- Source: https://github.com/sahilupadhyay/DBMS-ClothingEntrepreneu rship

departments within the event.

- Coordinator of International Conference on Contemporary Computing (IC3), 2015 & 2016. Managed team of above 50 students and took responsibility of hospitality, session management, and internal management.
- Coordinator of annual technical fest Cyber Sristi of Jaypee Institute of Information Technology in 2016.
- Head coordinator of cultural fest Impressions 2016 & 2017. Managed team of 40 students and crowd of 2000.
- Coordinator of Robotics hub of Jaypee Institute of Information Technology for 2014-15.
- Participated in ROBOTIX event CANYON RUSH in annual technical fest KSHITIJ 2014 of Indian Institute of Technology (IIT), Kharagpur.
- Participated in ESPARK, Android application development program of Innotical Solution Pvt. Ltd., 2015.